## **Практическое задание по компьютерному моделированию. 10 класс Моделирование женского сарафана.**

### **Задание:**

- 1. Внимательно прочитайте описание модели и рассмотрите эскиз. Не забудьте про дополнительные отделочные и (или) вспомогательные детали, с помощью которых декорировано изделие или обработаны края деталей. Выполнение построения производных деталей кроя (подкладки илиобтачек) не требуется.
- 2. Используя графический редактор для конструирования и моделирования швейных изделий, в соответствии с эскизом и описанием нанесите новые фасонные линии накопию базового чертежа конструкции прилегающего платья на размер 44-46, соблюдая пропорции*.* Нанесите необходимые комментарии (к примеру: закрыть вытачку) на изображения копии базового чертежа и представьте этот лист членам жюри.
- 3. Выполните копии основных деталей и построение дополнительных деталей кроя, проведите моделирование, при необходимости оформите новые линии деталей, результаты представьте жюри.
- 4. На всех деталях кроя (выкройках) должны быть: наименование детали, положение середины и сгиба (при наличии), расположение долевой нити, конструктивные линии, положение контрольных знаков (надсечки, метки), количество деталей, отметка о величине размеров припусков не требуется.

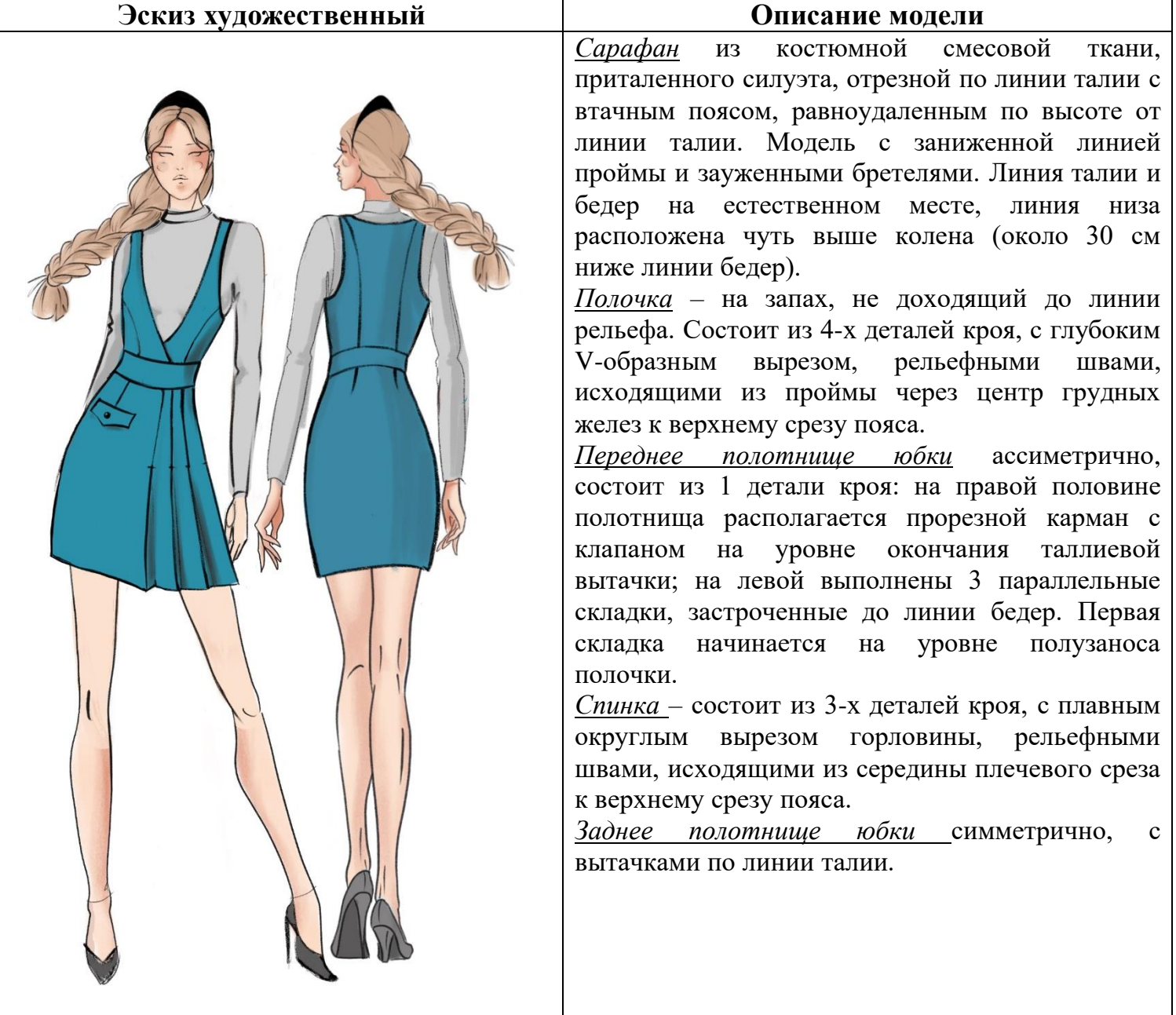

# **Технический эскиз модели сарафана:**

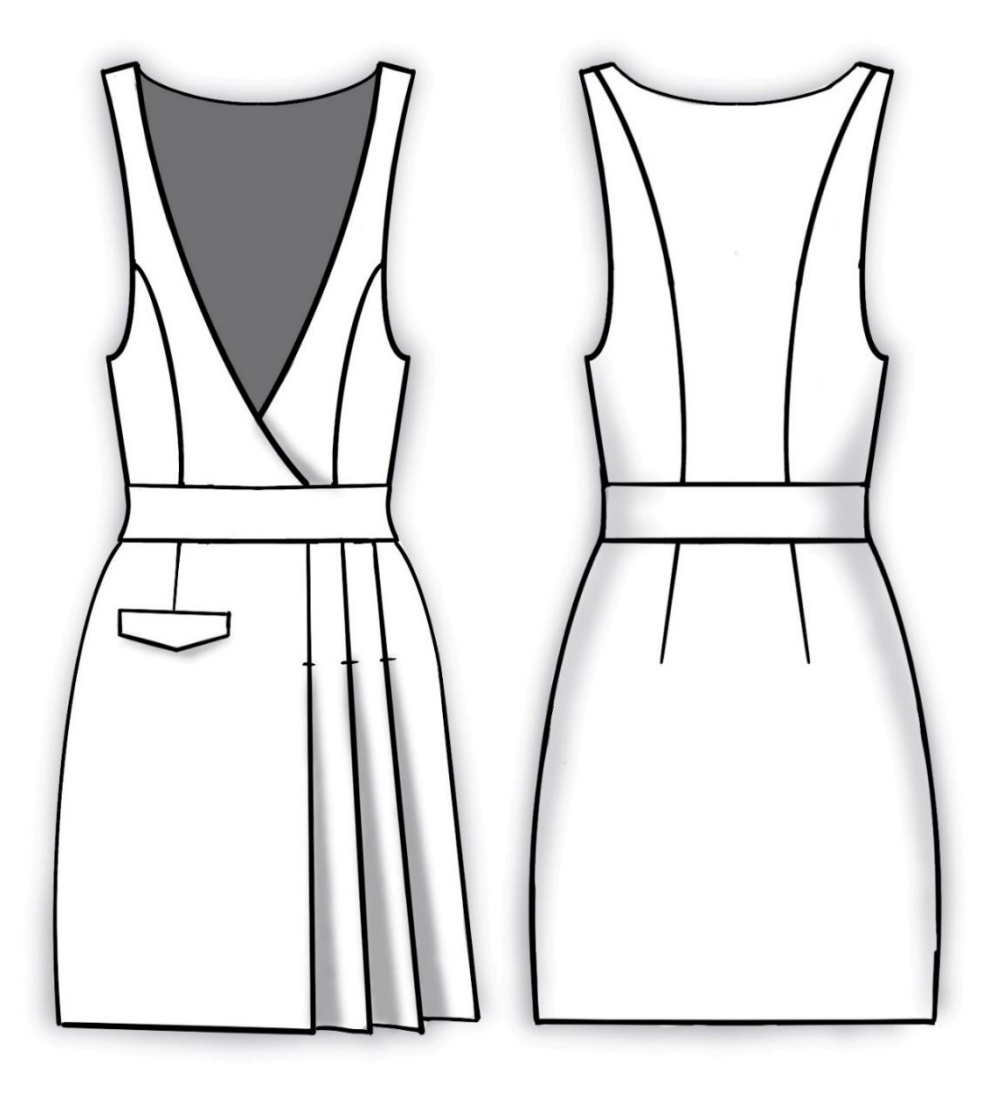

### **Базовый чертеж основы прилегающего платья с втачными рукавами**

**(***в прикрепленном файле)*

Чертеж БК, выполнен в редакторе Inkscape.

Возможна работа в любом **векторном** графическом редакторе, из представленных на ПК организаторов.

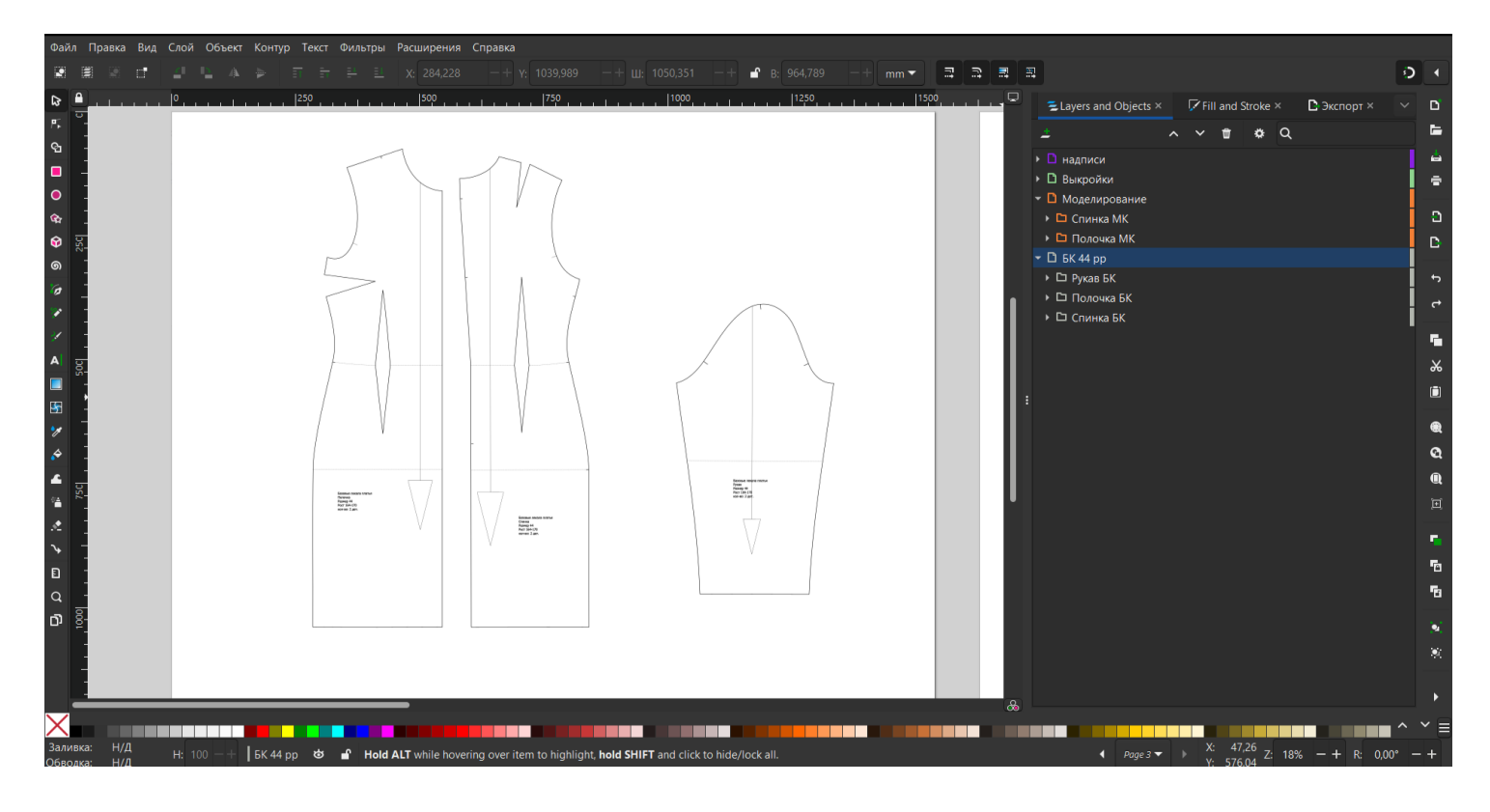

*Рекомендация по выполнению*: *для вашего удобства группируйте и подписывайте элементы, также удобнее выполнять модельные линии контрастным цветом, а итоговые детали кроя заливать светлым оттенком*

### **Контроль практического задания «Компьютерное Моделирование».**

Нанесение линий и необходимых надписей для моделирования чертежа основы платья (*вставитьскриншот экрана***).** 

**Результат моделирования** *(вставить скриншот готовой выкройки модели***).** *Расположить детали в соответствие с указанным в правом верхнем углу направлением долевой нити***.**